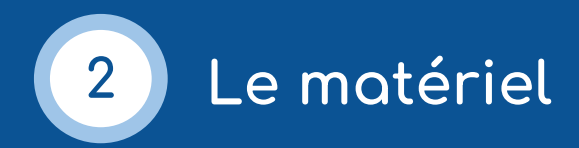

## **1 ordinateur** (desktop ou laptop) avec :

un navigateur moderne et à jour ([Google Chrome,](https://www.google.com/intl/fr_fr/chrome/) [Mozilla](https://www.mozilla.org/fr/firefox/new/) [Firefox](https://www.mozilla.org/fr/firefox/new/) ou [Apple Safari](https://www.apple.com/fr/safari/) par exemple)

un lecteur audio et vidéo universel [\(VLC\)](https://www.videolan.org/vlc/index.fr.html)

une webcam

Sur un laptop, brancher le chargeur lors de la séance.

## **1 casque audio** avec **micro** ou à défaut, le kit mains libres du téléphone

L'utilisation d'un casque avec micro permet d'obtenir des résultats plus satisfaisants que le micro de la webcam intégrée d'un laptop par exemple.

## **1 connexion Internet** (très) **haut débit**

La connexion câblée (ethernet), plus stable, est à privilégier par rapport au WiFi. Il faut compter environ 1 Mbps par participant pour un appel HD (8 Mbps pour une classe de 8 étudiants, par exemple). Pour tester la vitesse de la connexion Internet : [fast.com.](https://fast.com/fr/)

## **1 bureau**

Choisir une pièce bien illuminée.

Choisir un fond neutre (mur blanc par exemple) et éviter le contre-jour (ne pas positionner la webcam devant une fenêtre).

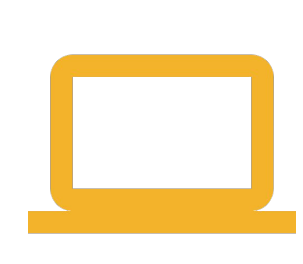

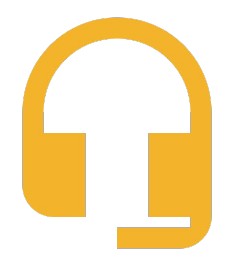

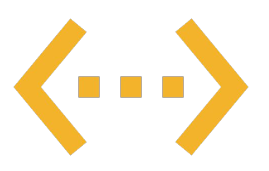

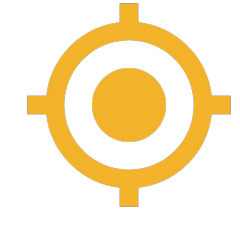

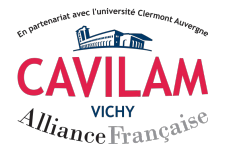

Kit d'animation de la classe virtuelle CAVILAM - Alliance Française - mai 2020

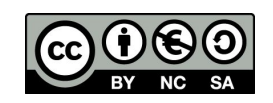